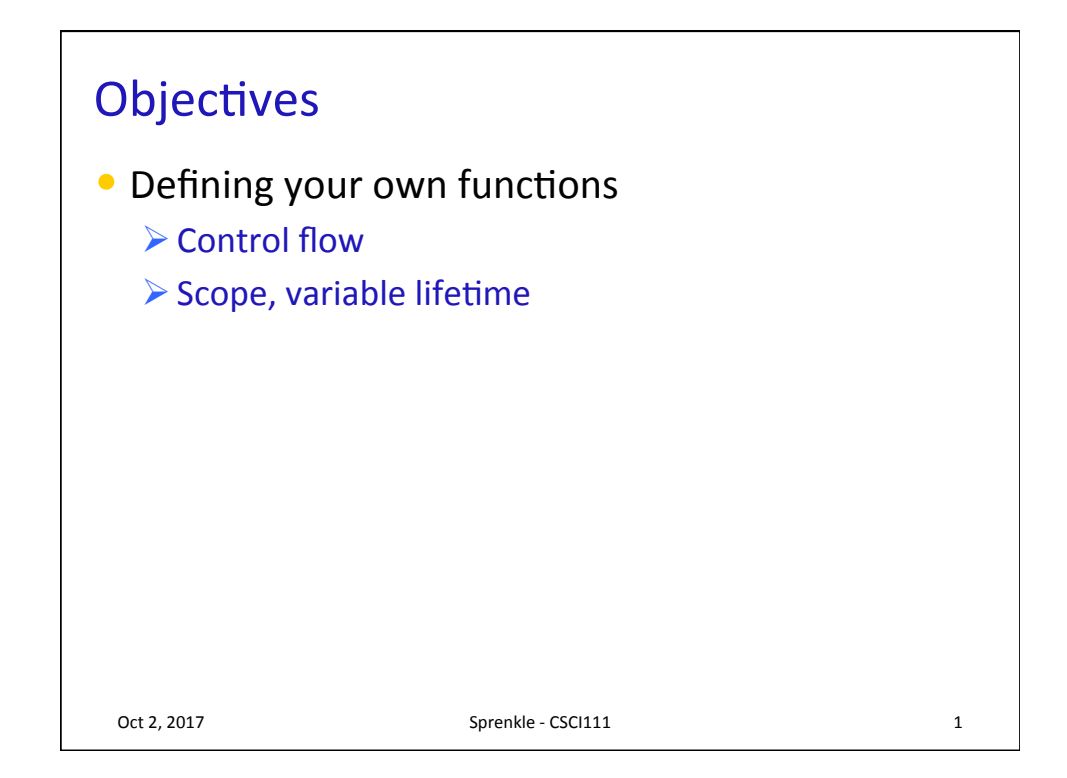

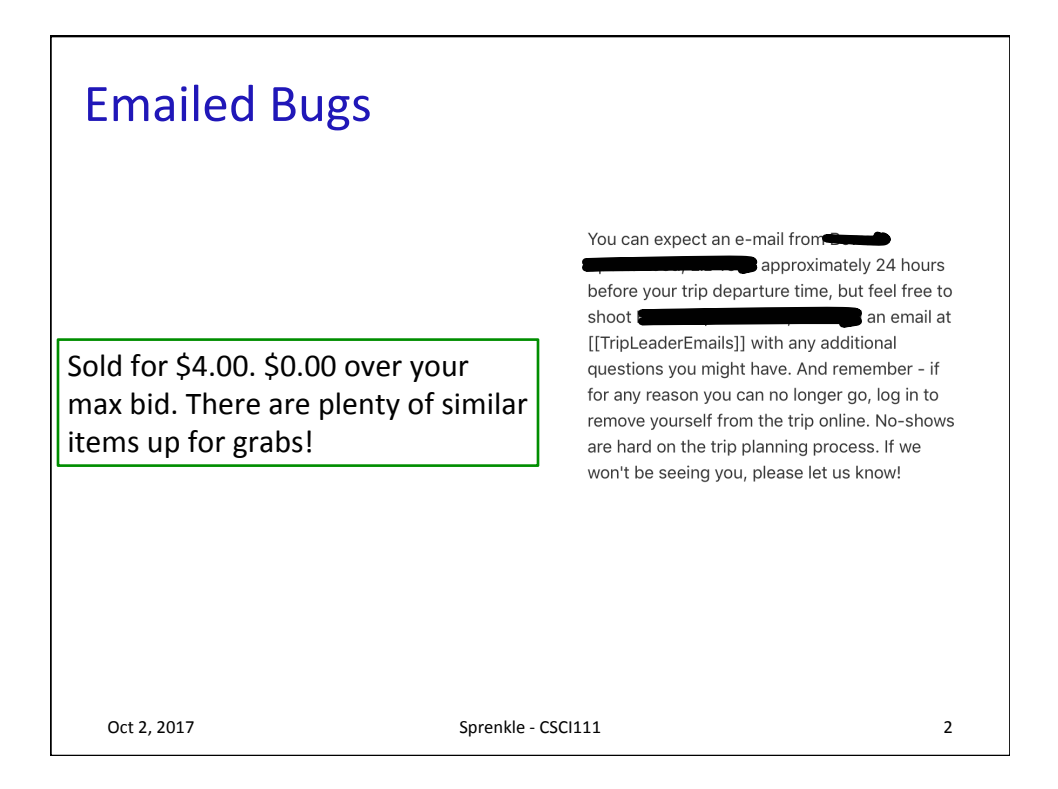

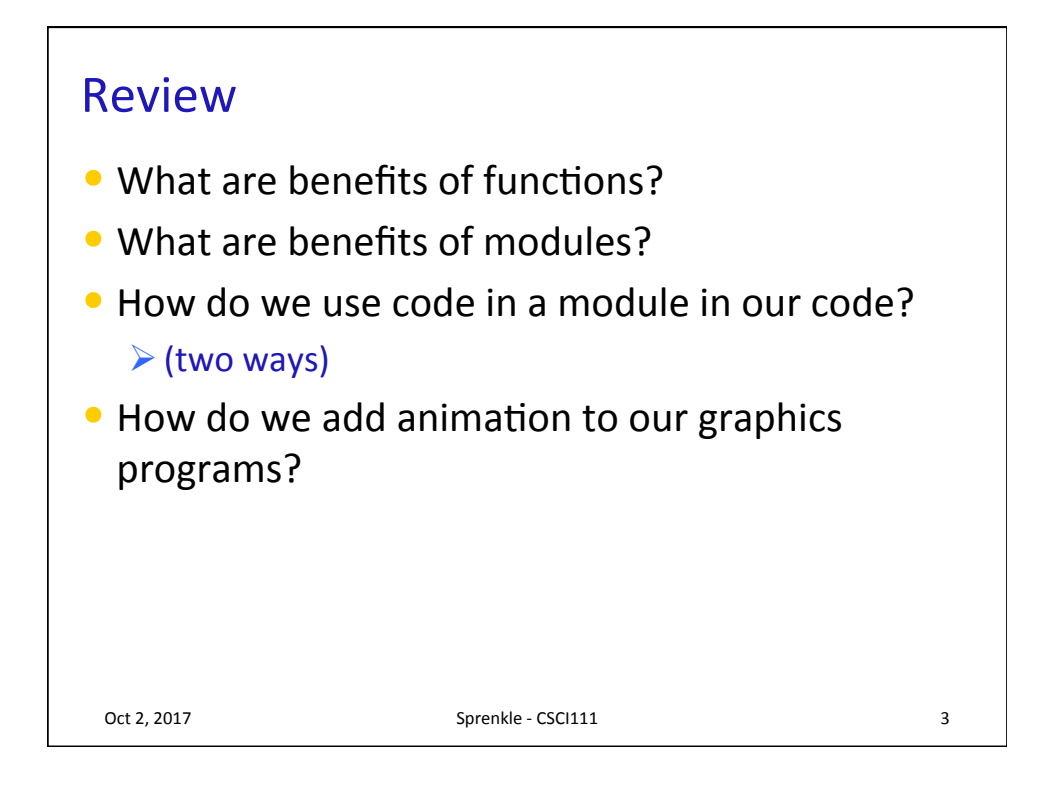

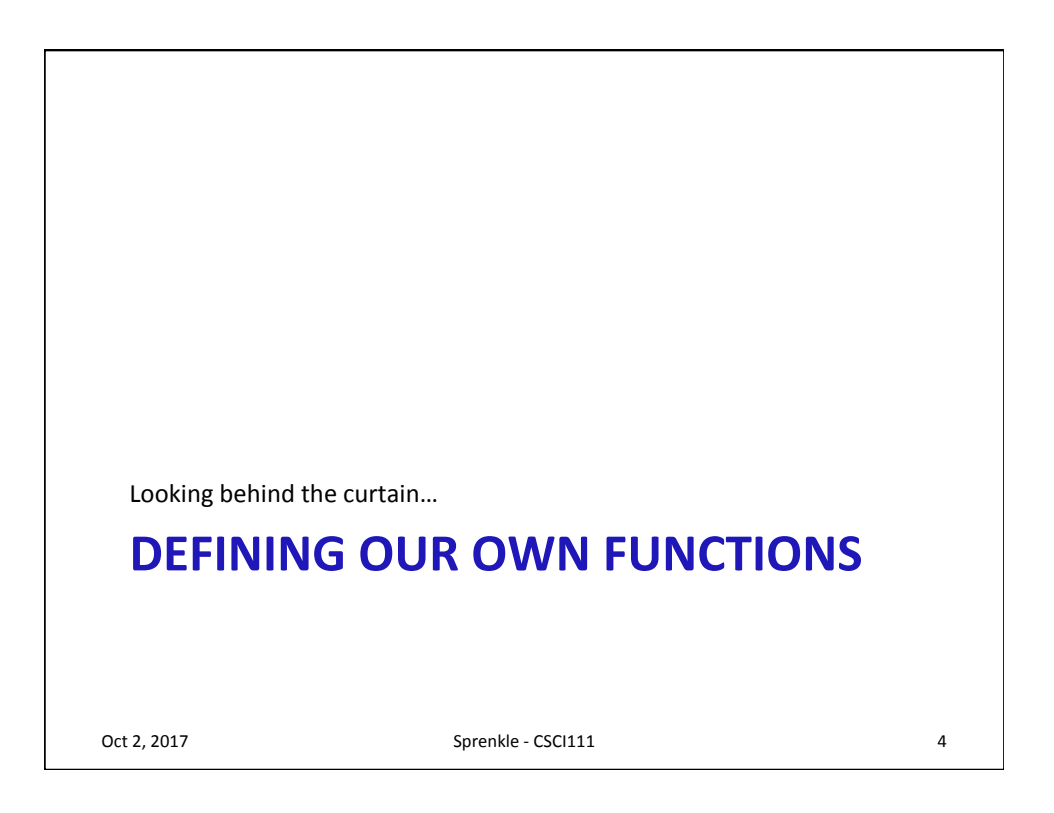

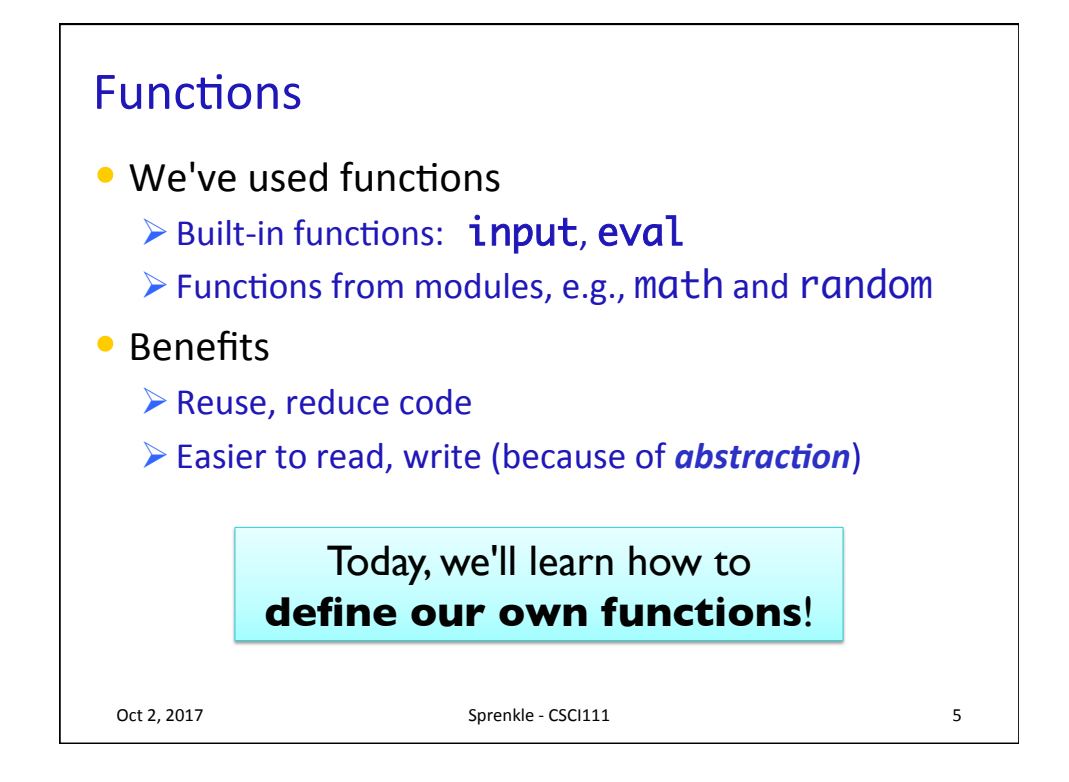

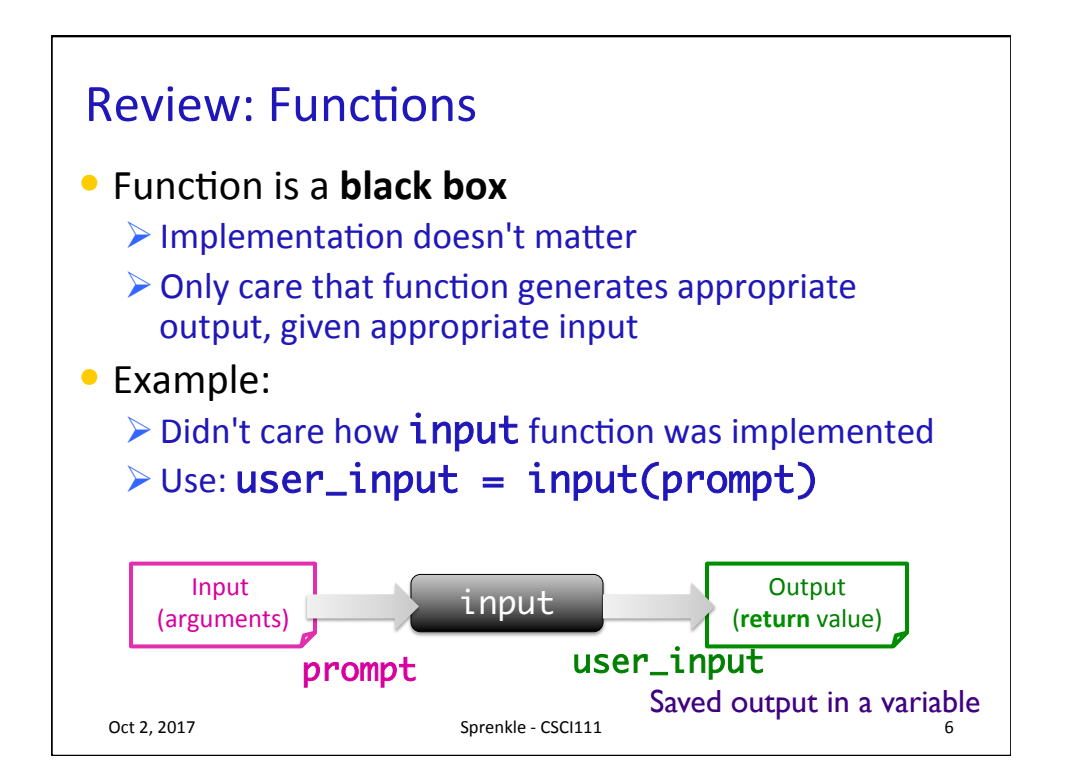

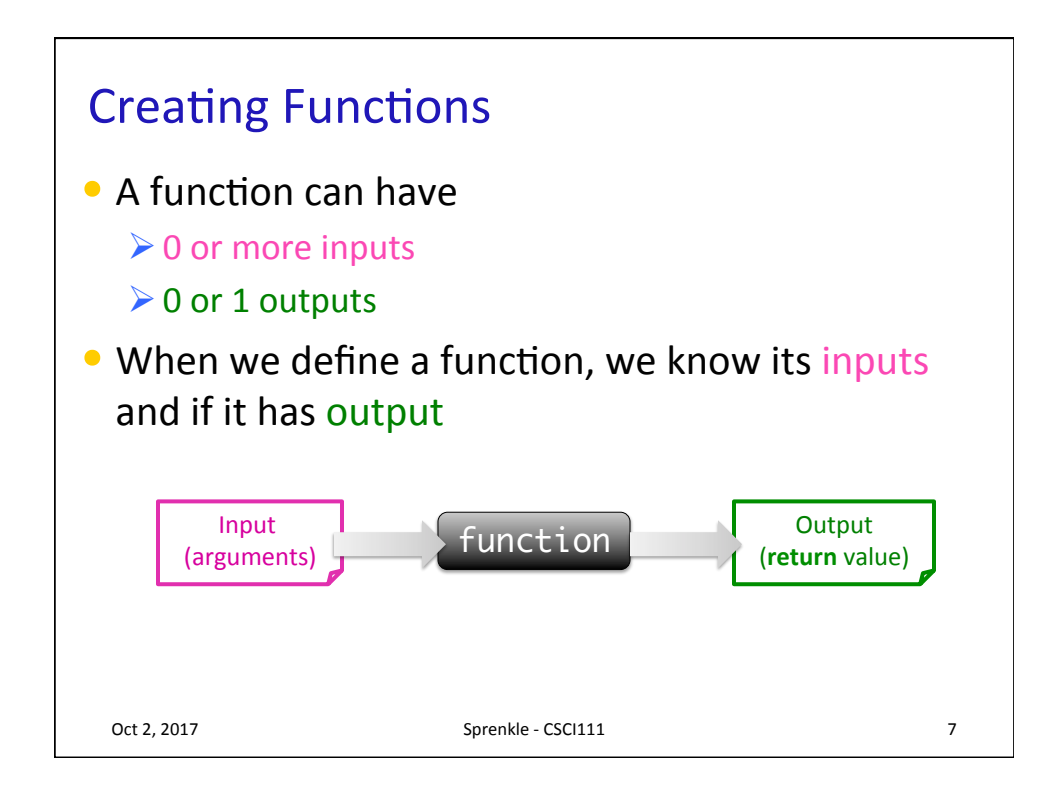

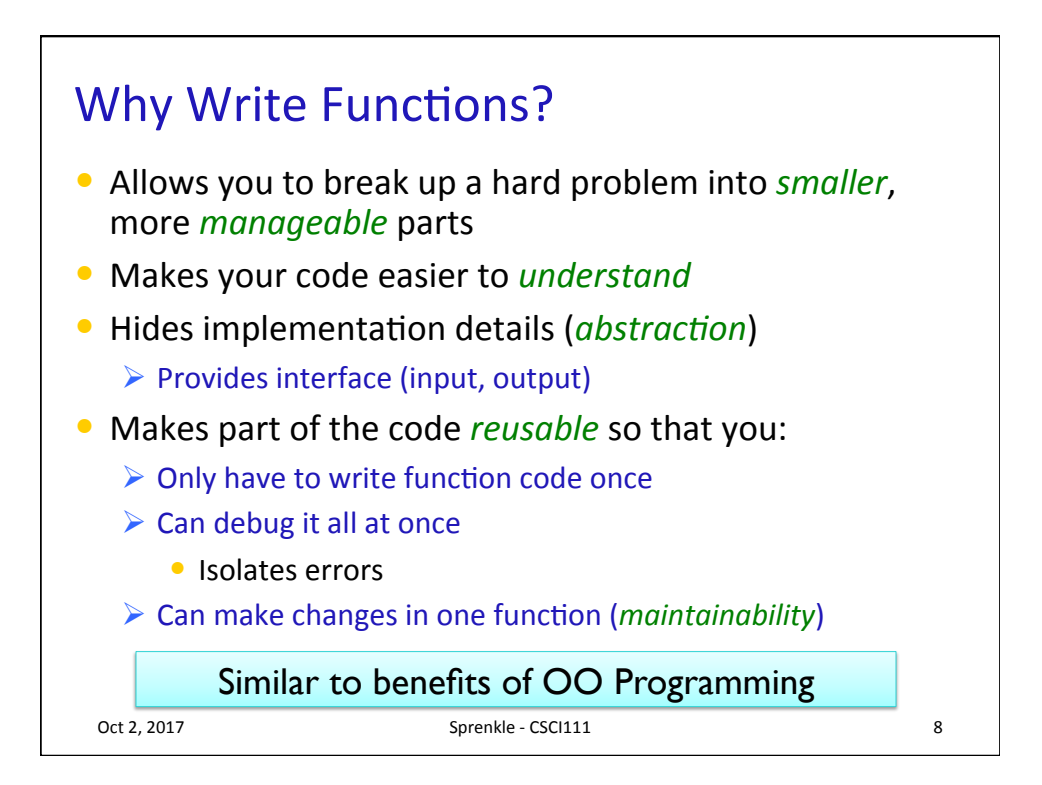

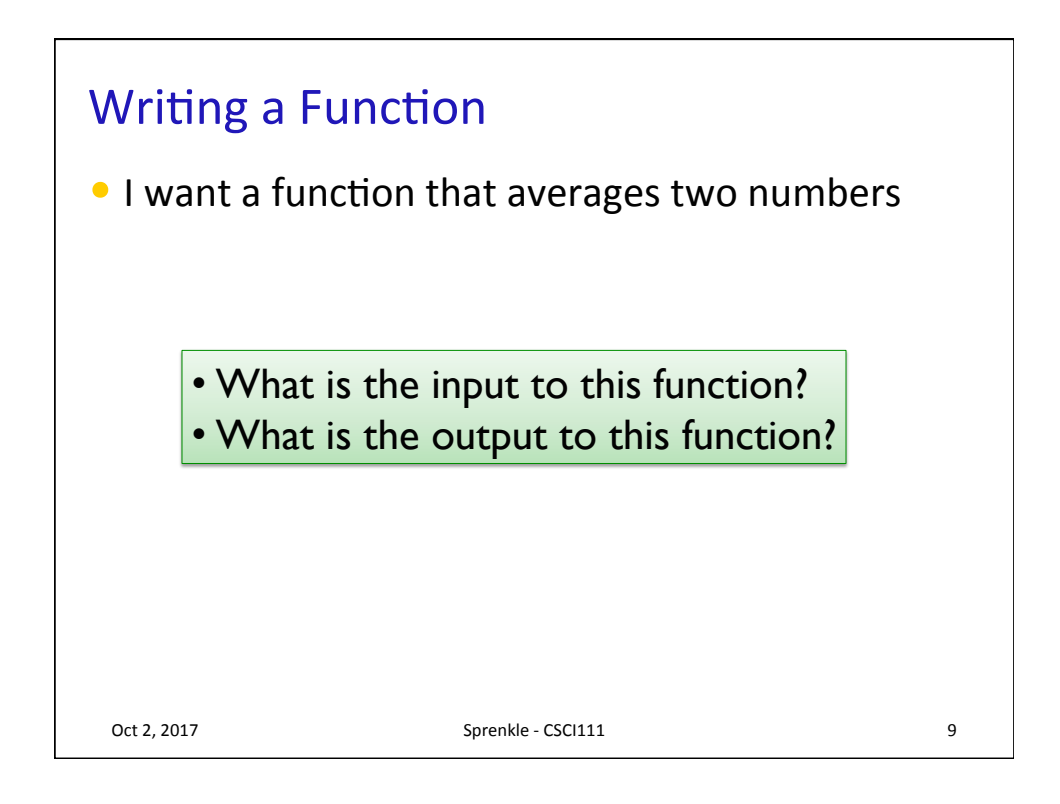

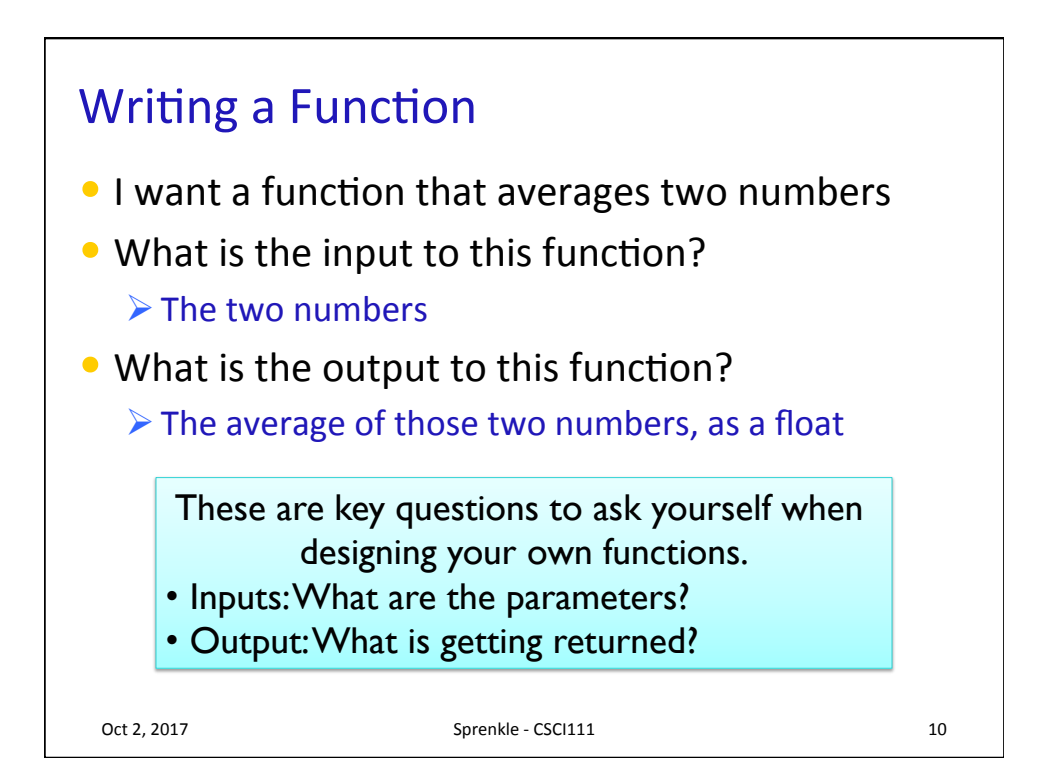

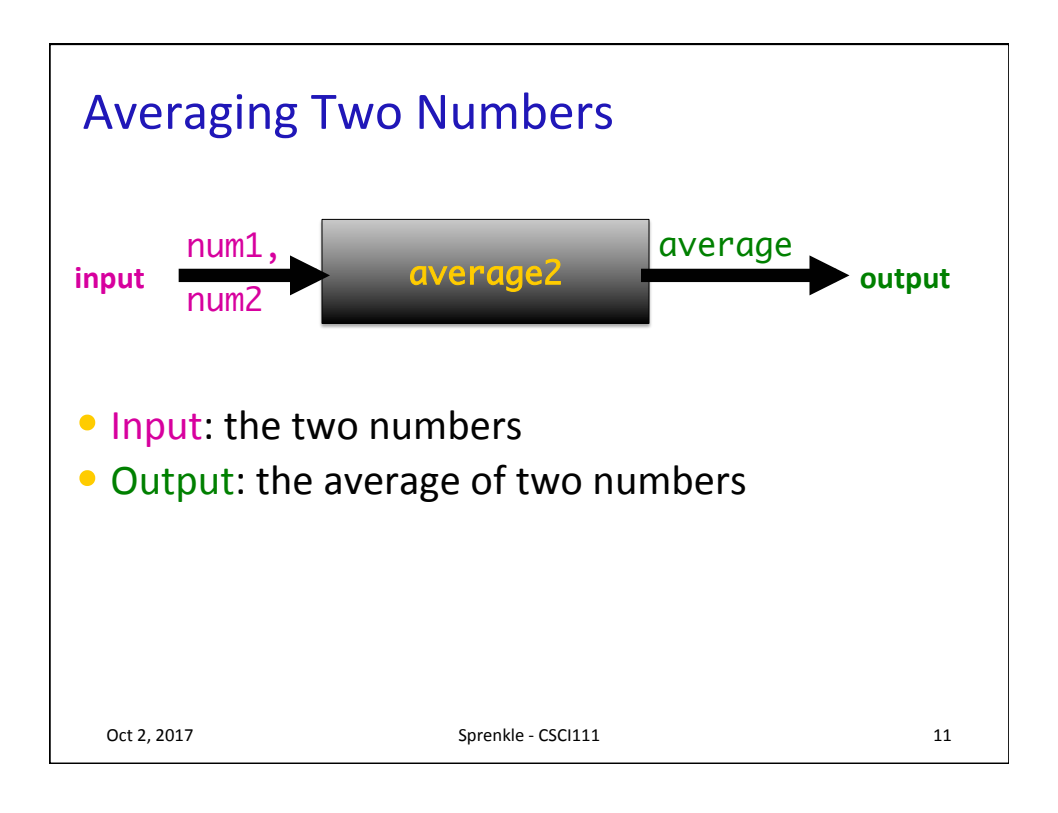

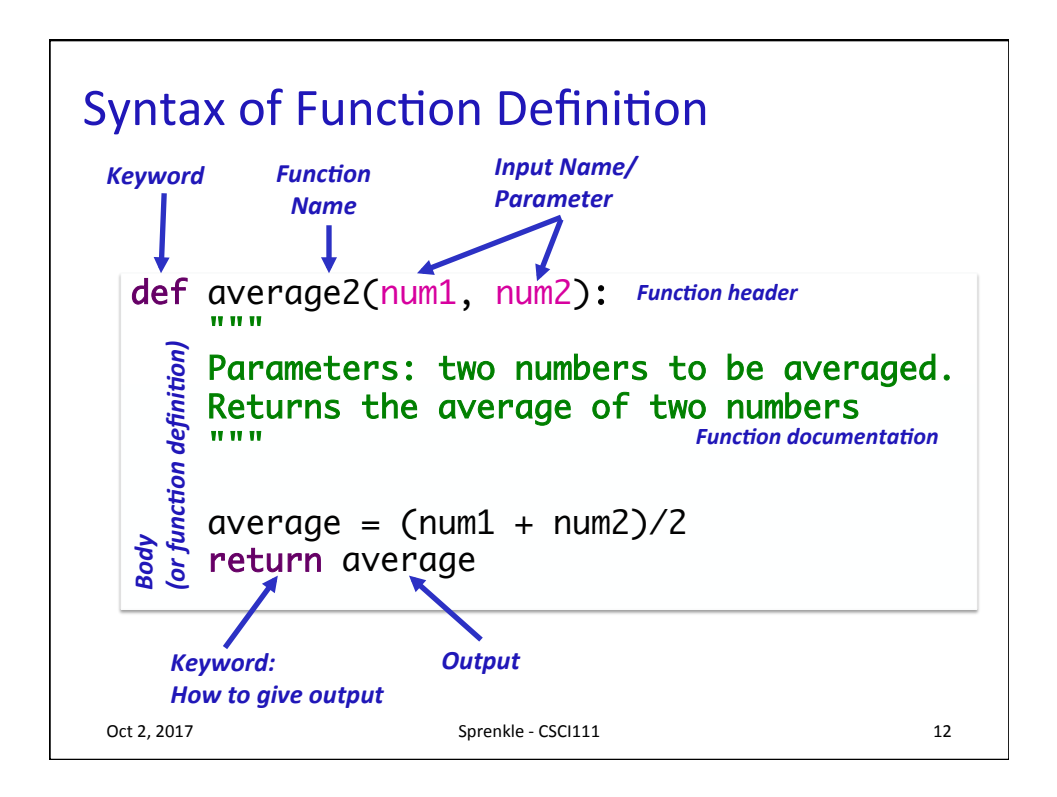

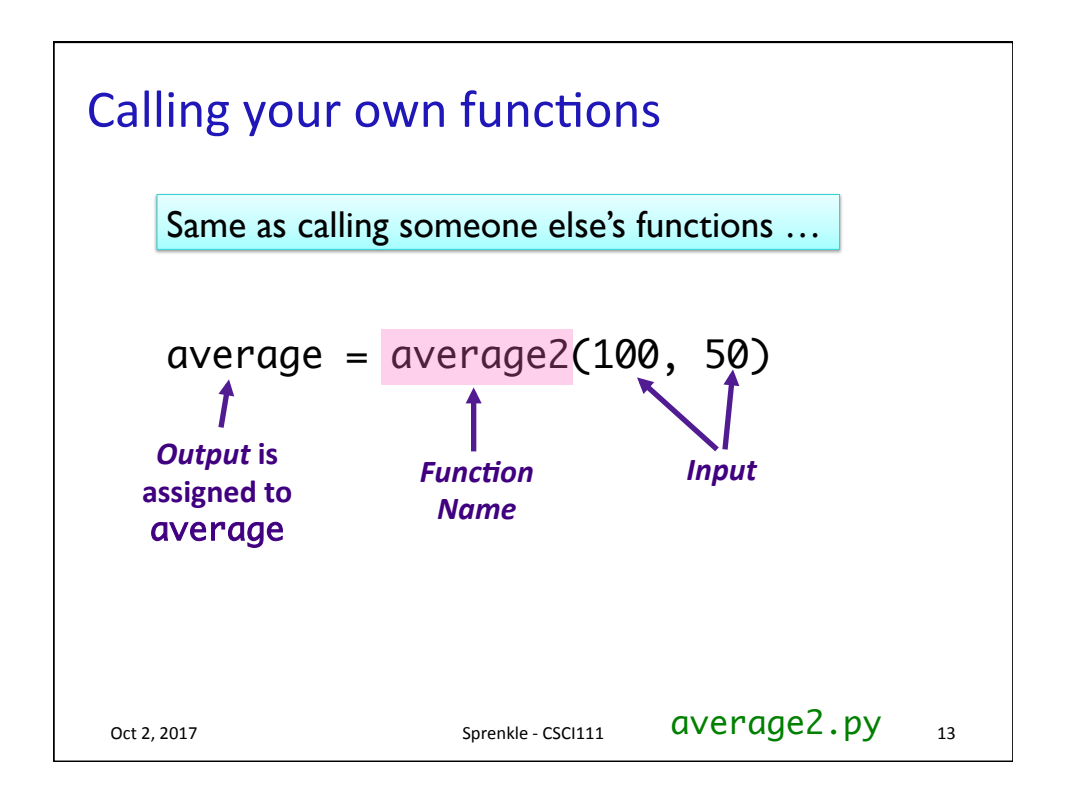

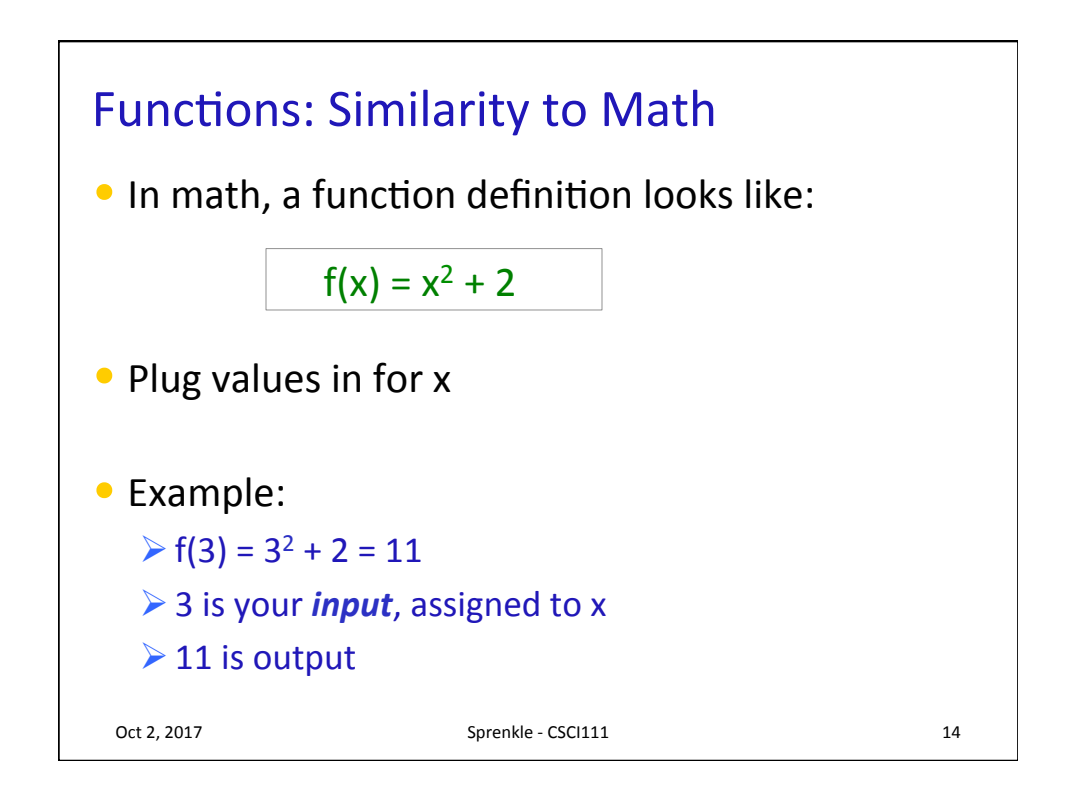

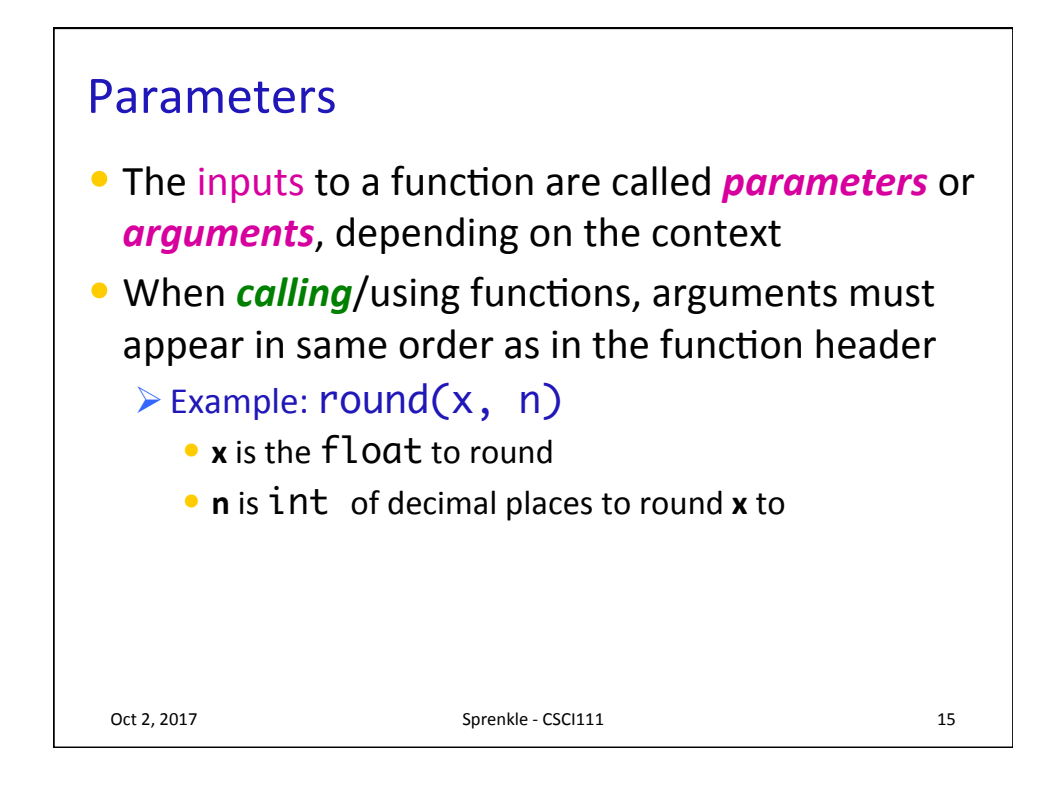

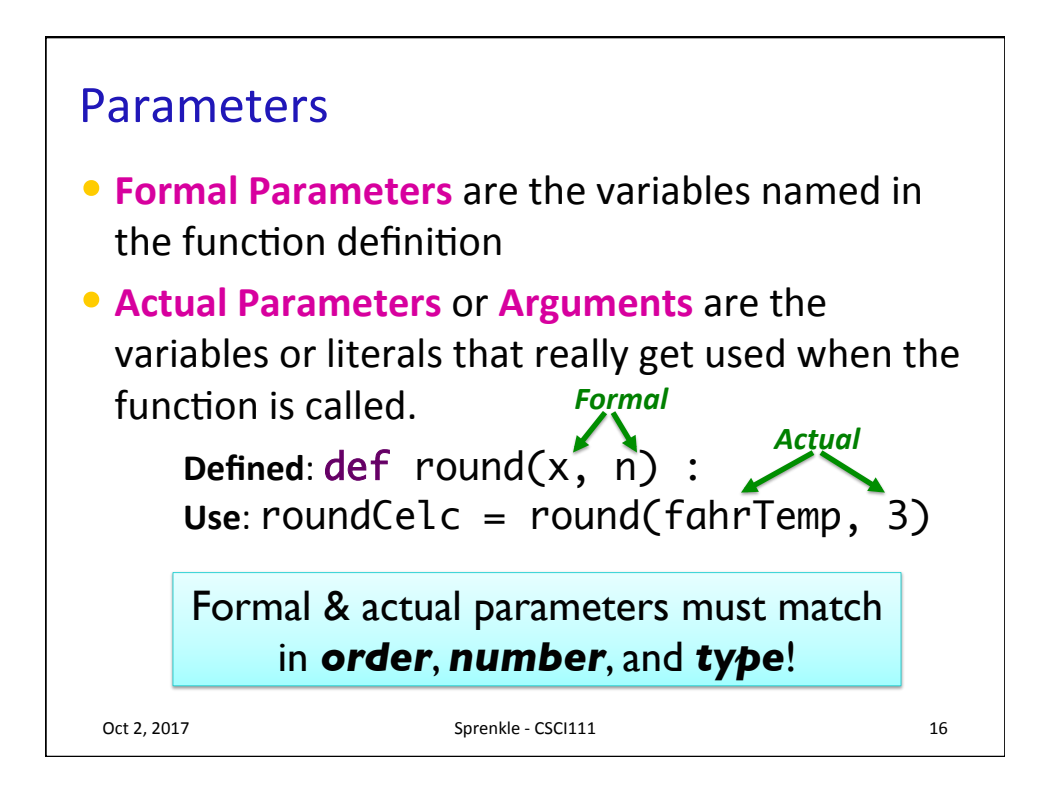

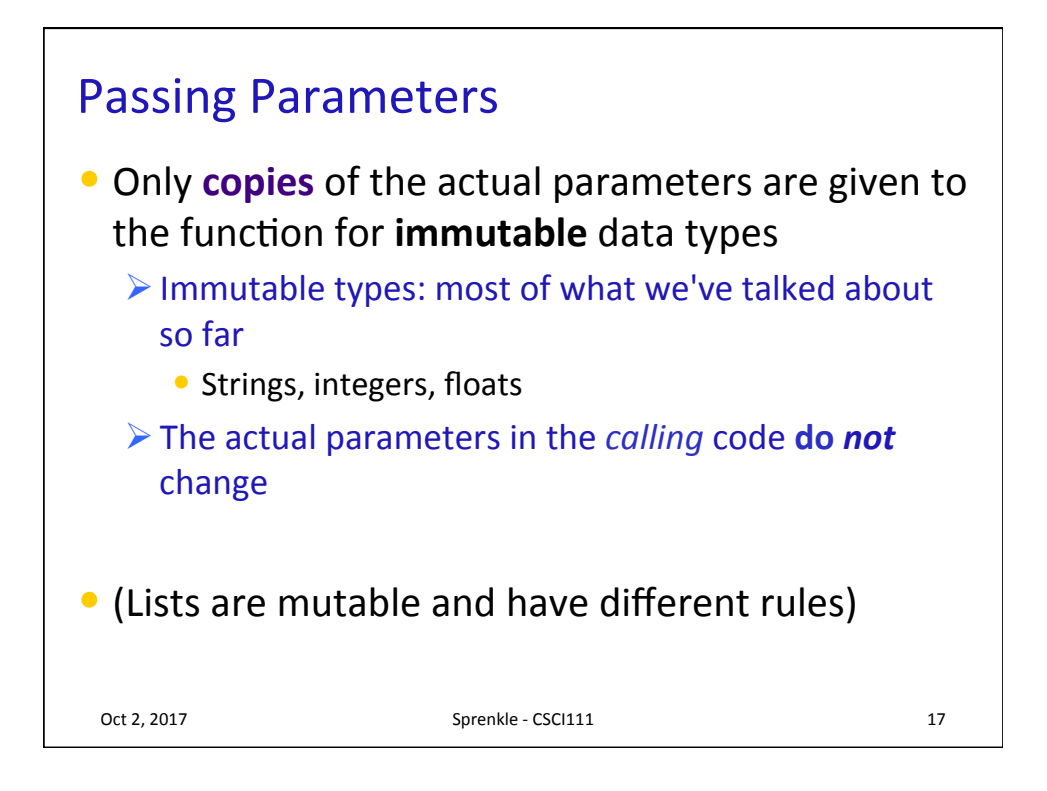

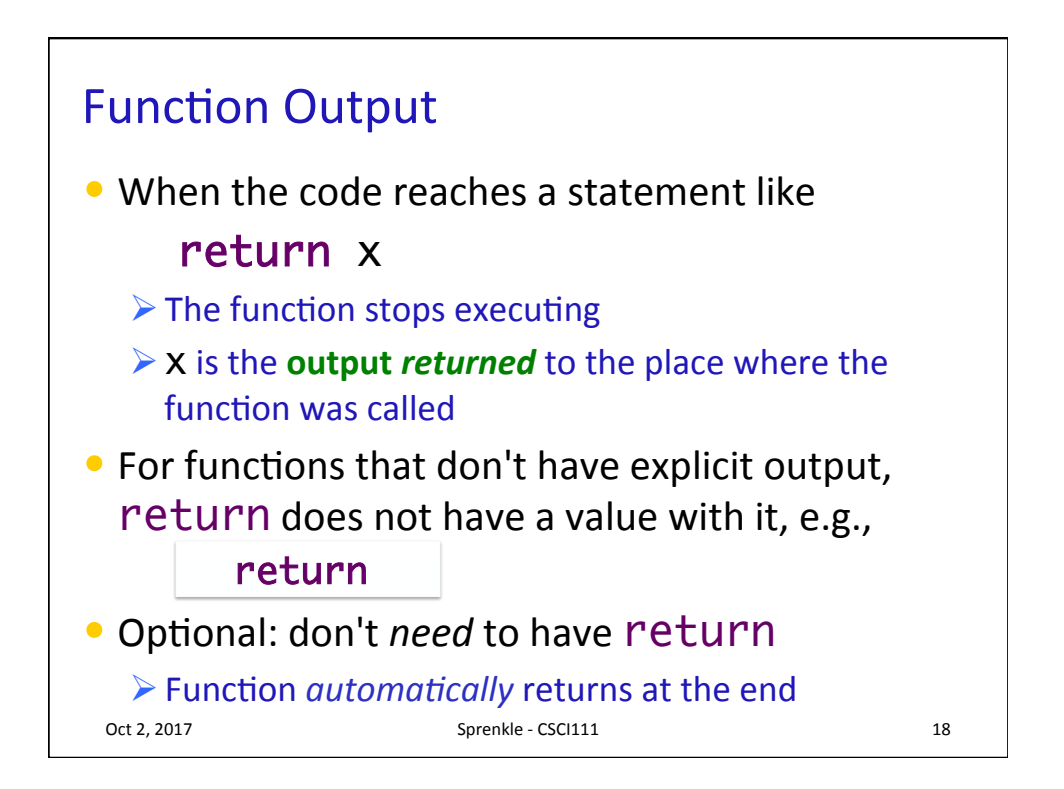

## **CONTROL FLOW WITH FUNCTIONS**

Oct 2, 2017 Sprenkle - CSCI111

**Flow of Control** • When program calls a function, the program jumps to the function and executes it • After executing the function, the program returns to the same place in the *calling code* where it left off Oct 2, 2017 20 # Make conversions  $dist1 = 100$  $miles1 = metersToMiles(dis<sup>2</sup>1)$ Value of  $dist1$  (100) is assigned to meters *Calling code:* def metersToMiles(meters) : M2MI=.0006215 miles = meters \* M2MI return miles

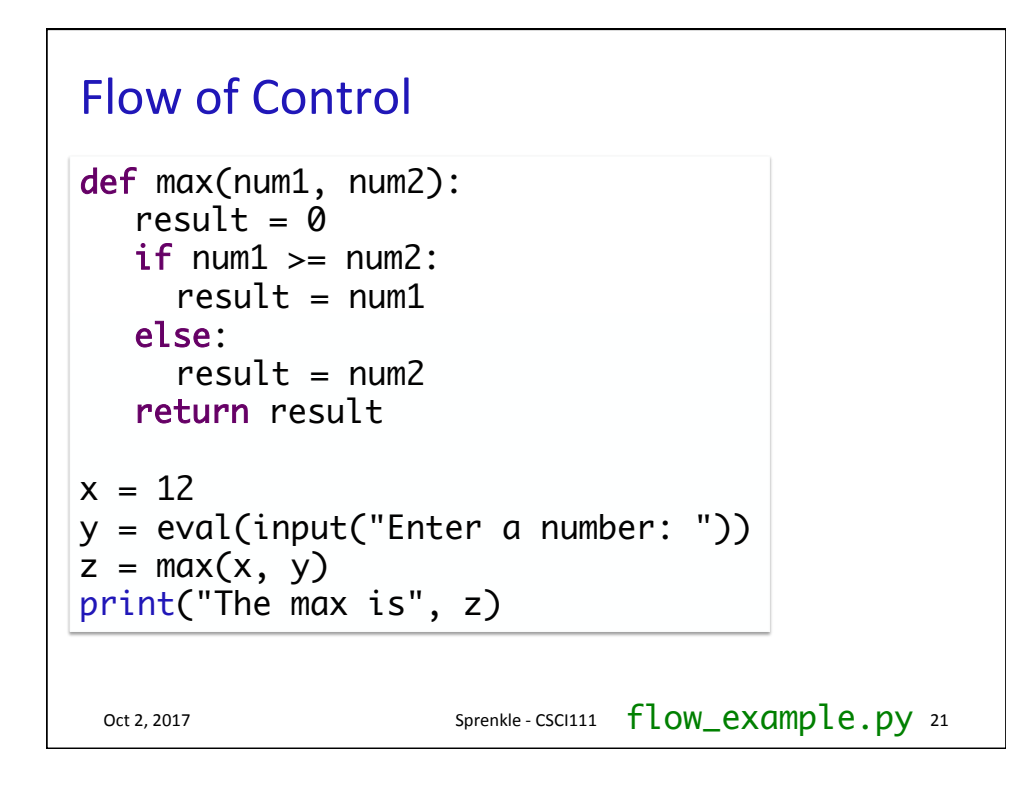

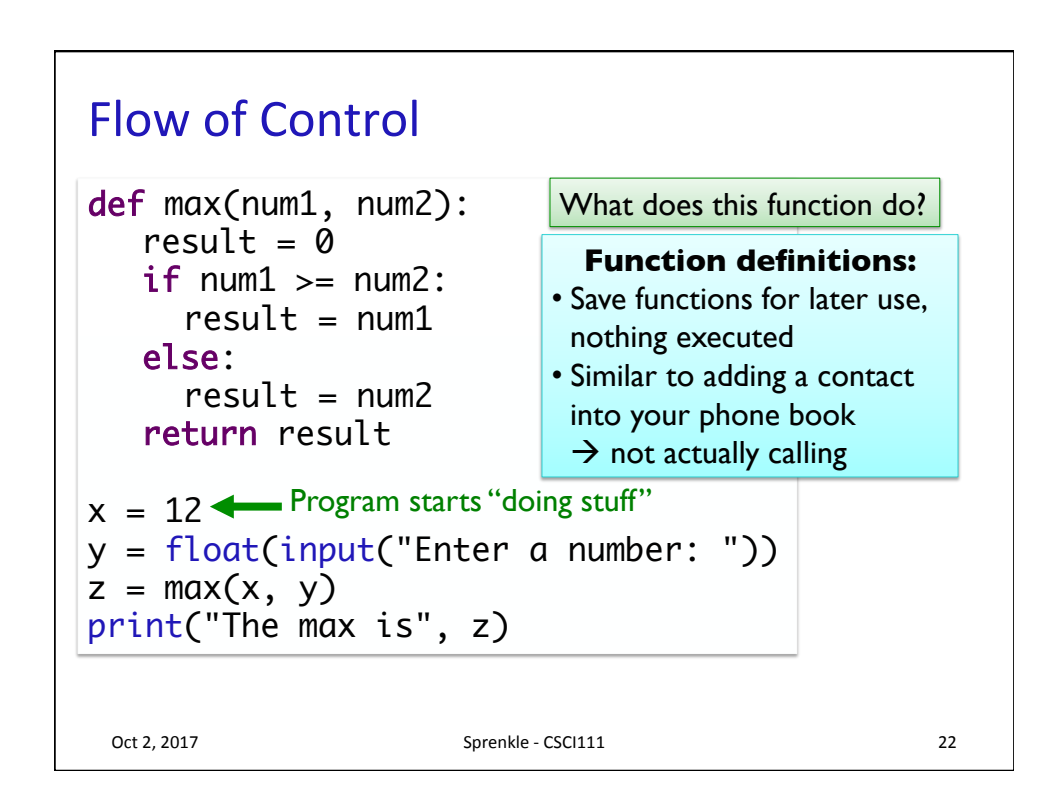

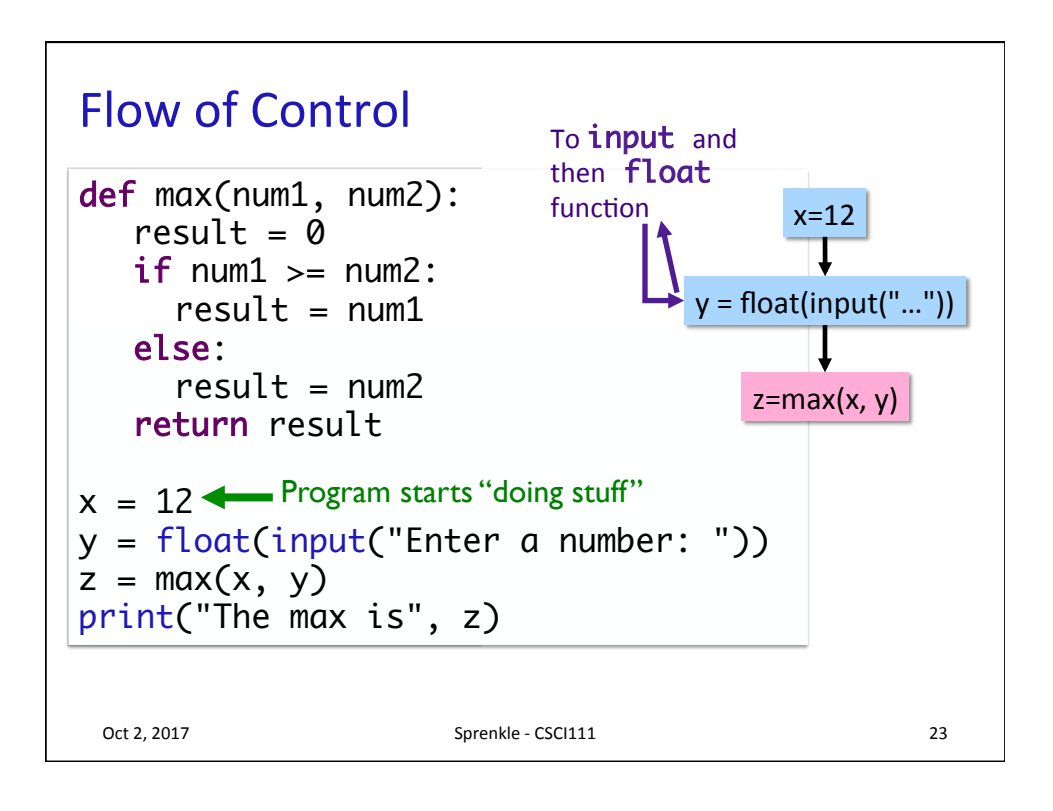

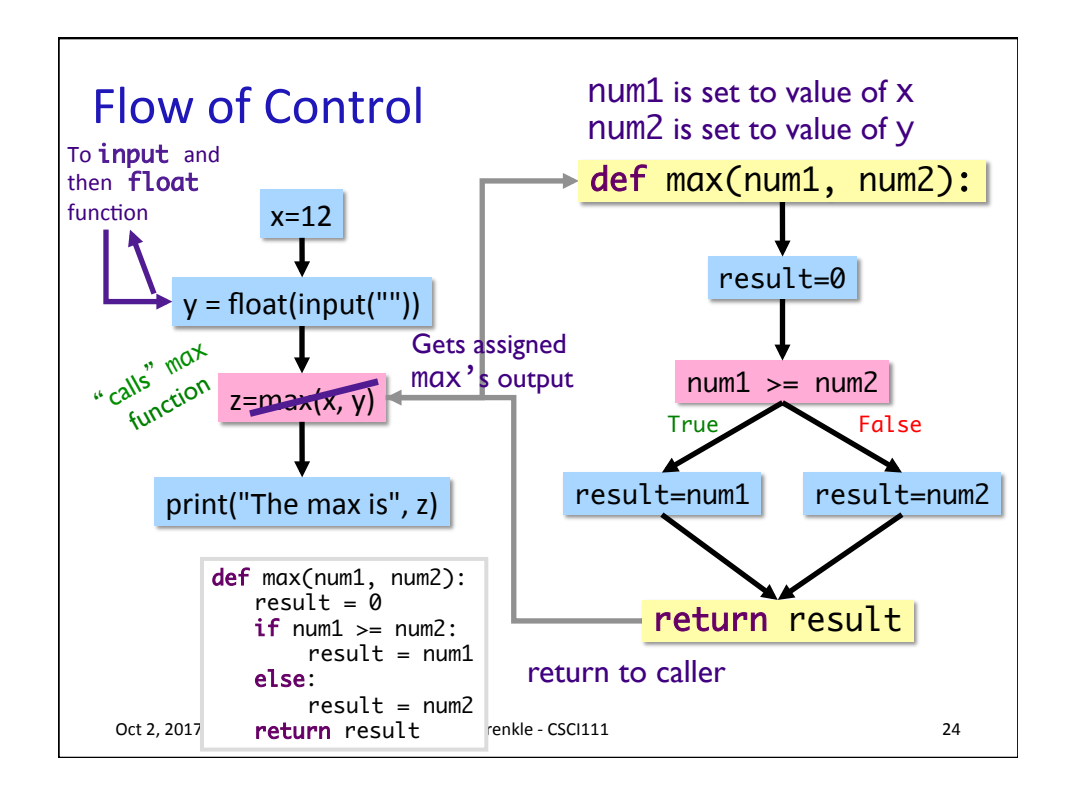

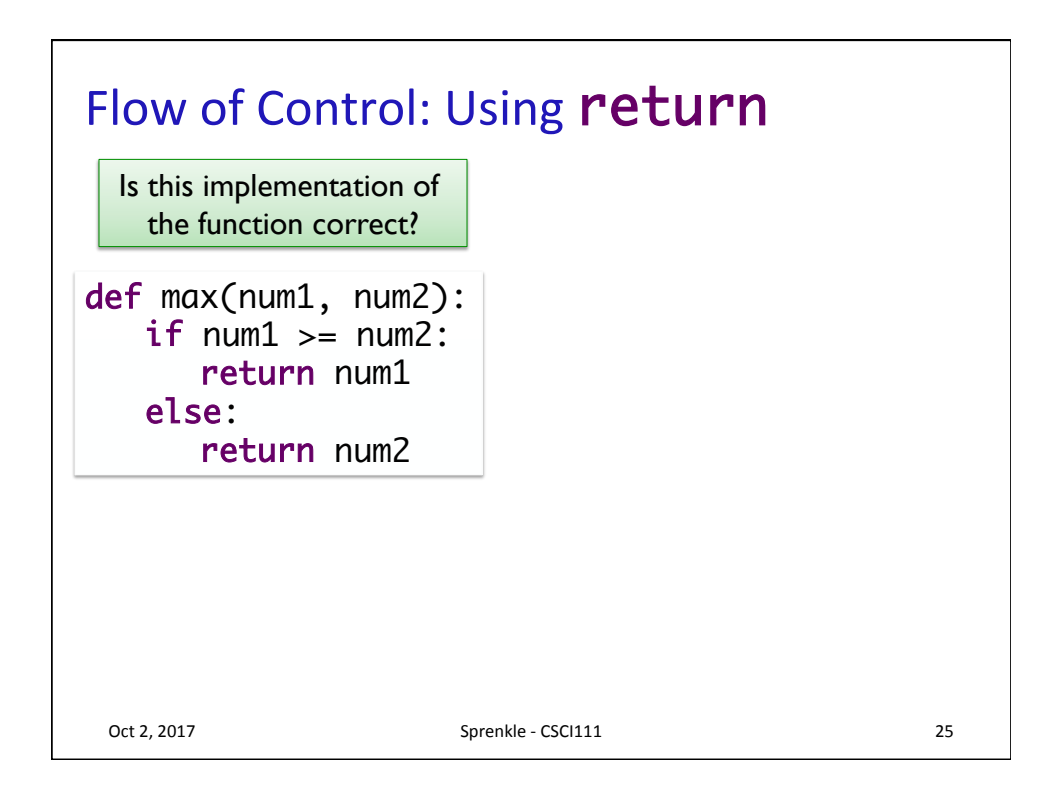

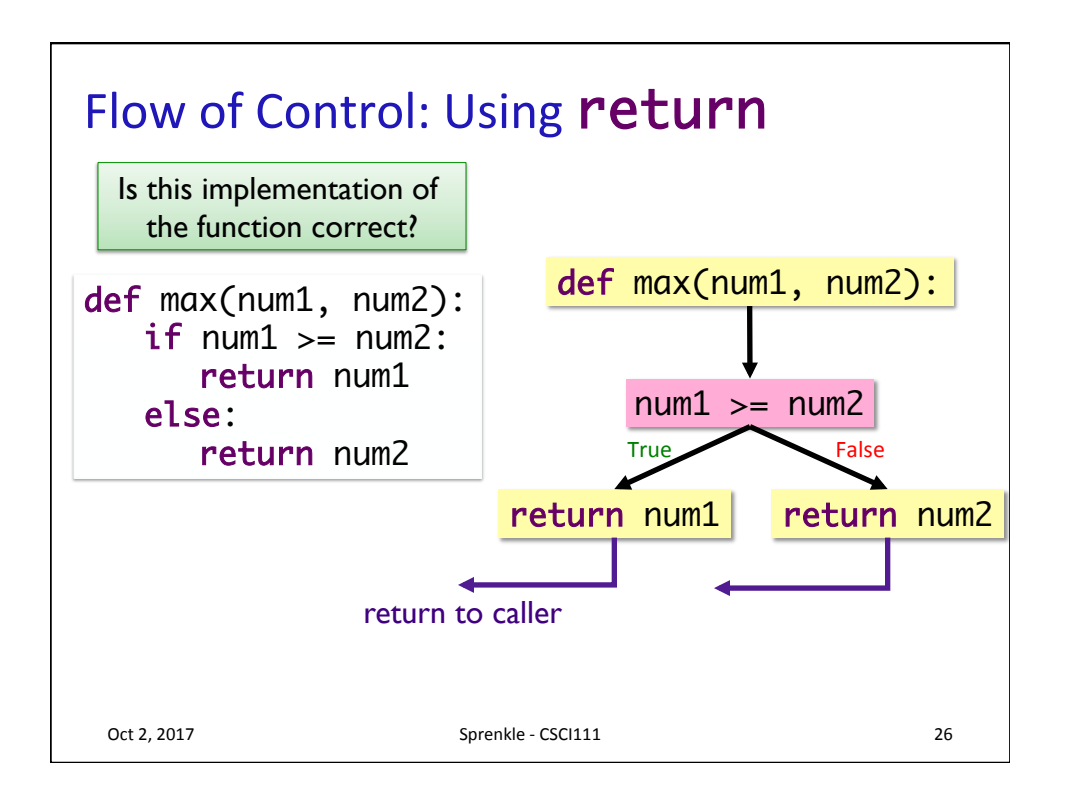

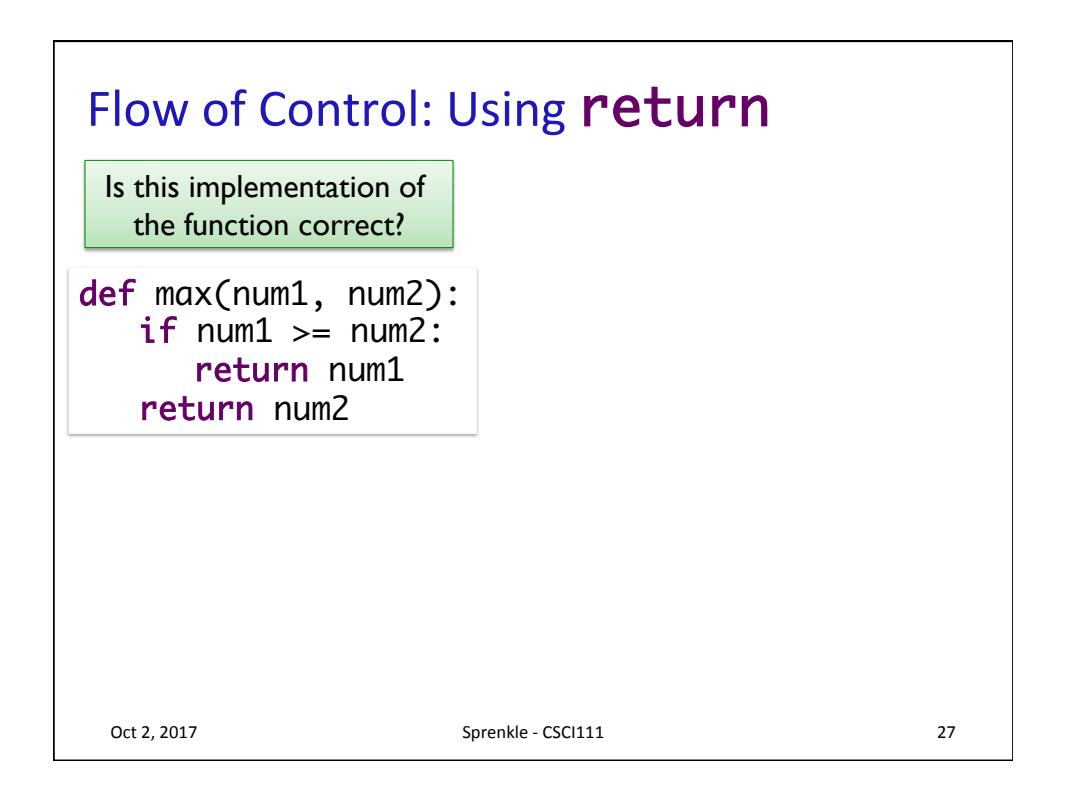

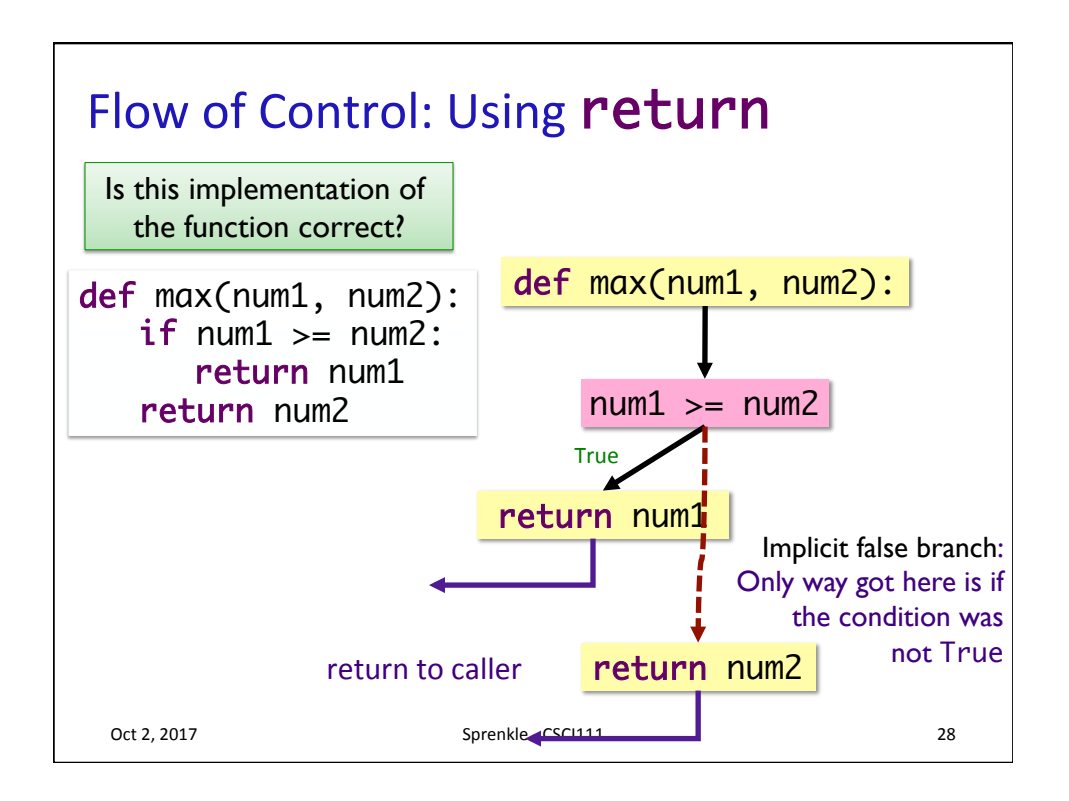

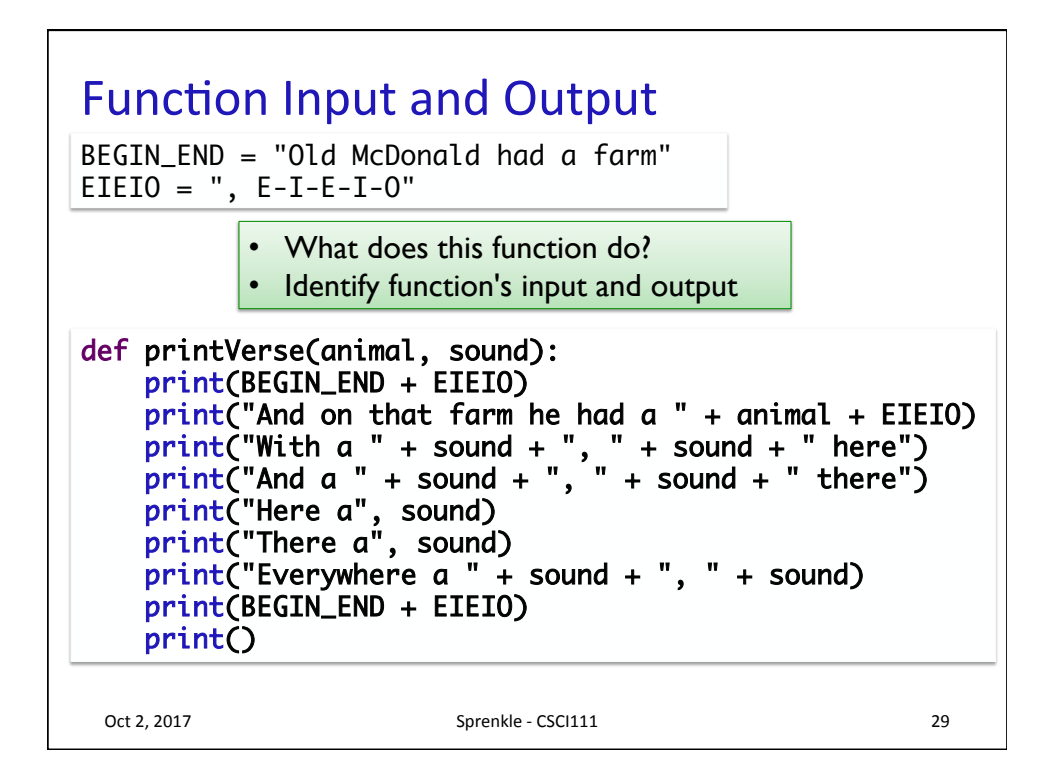

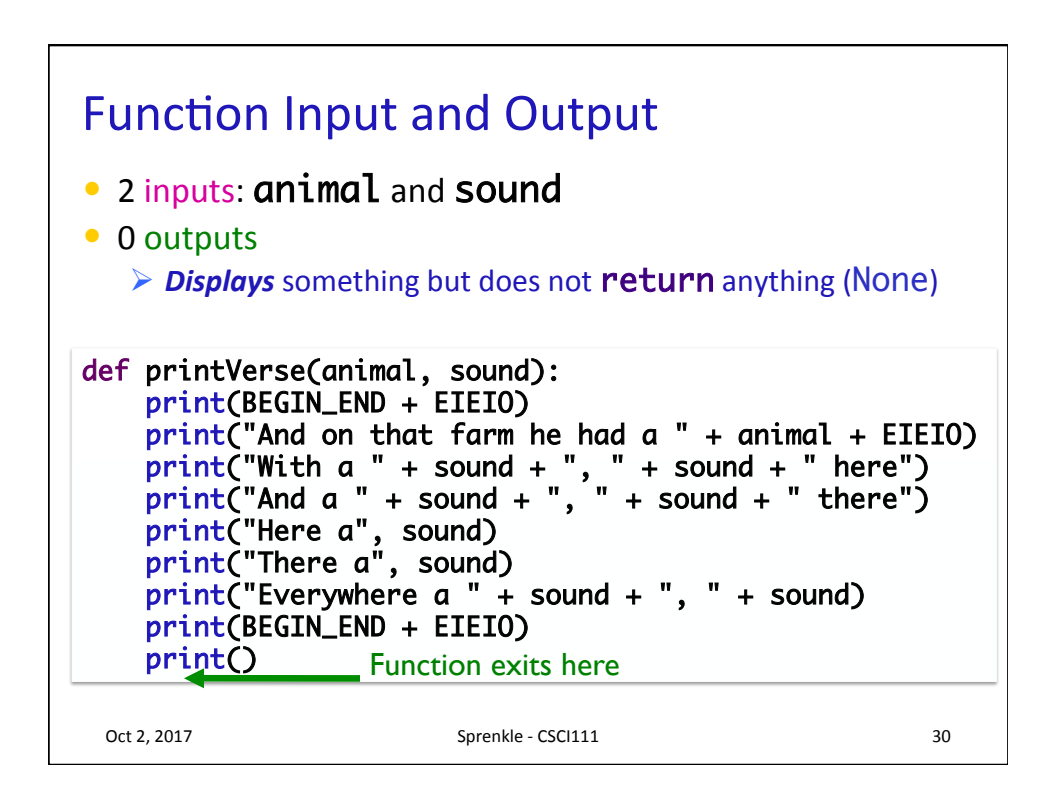

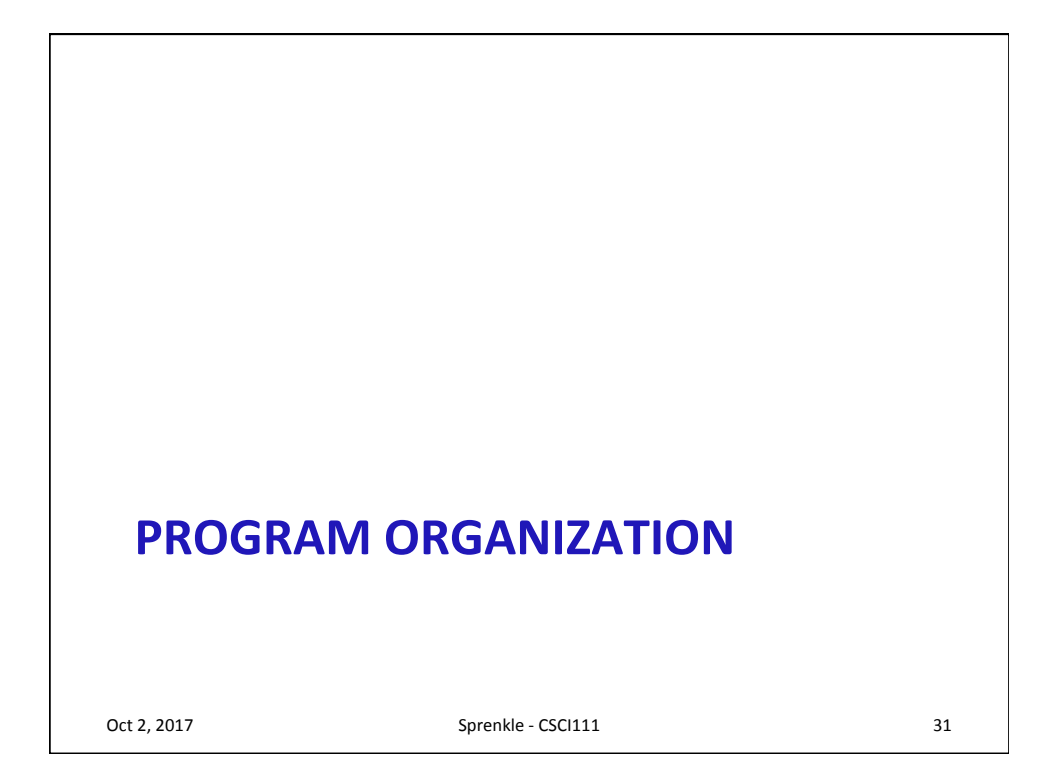

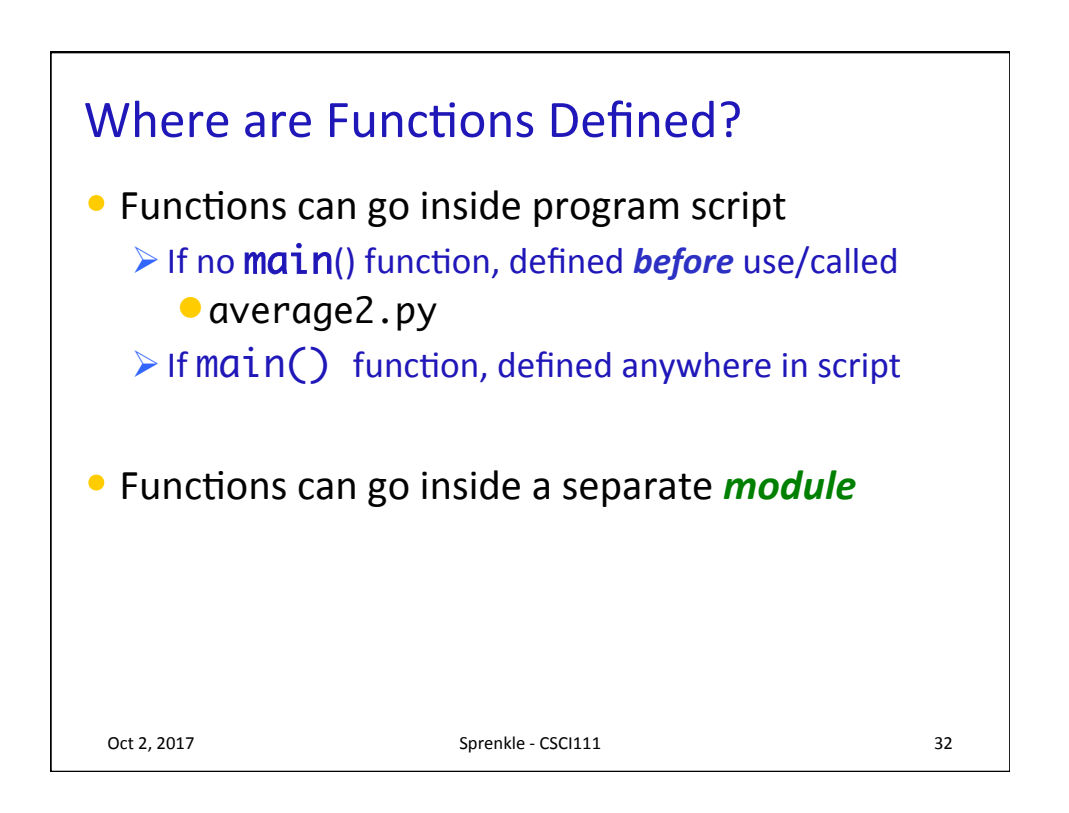

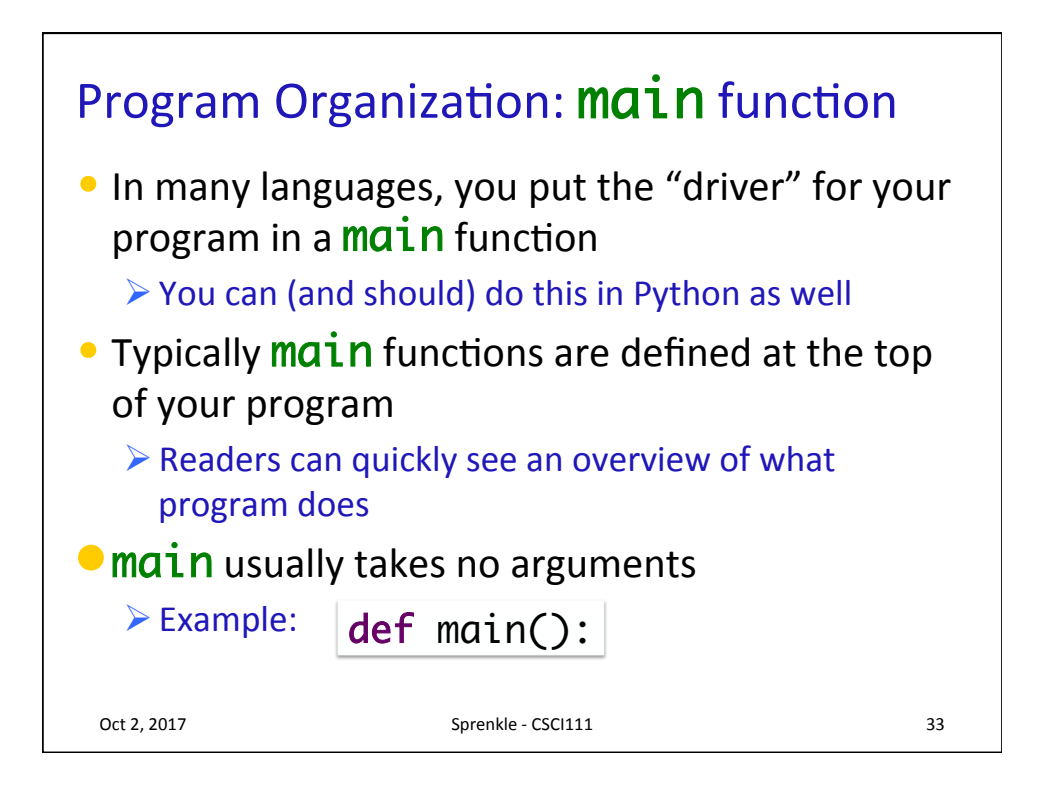

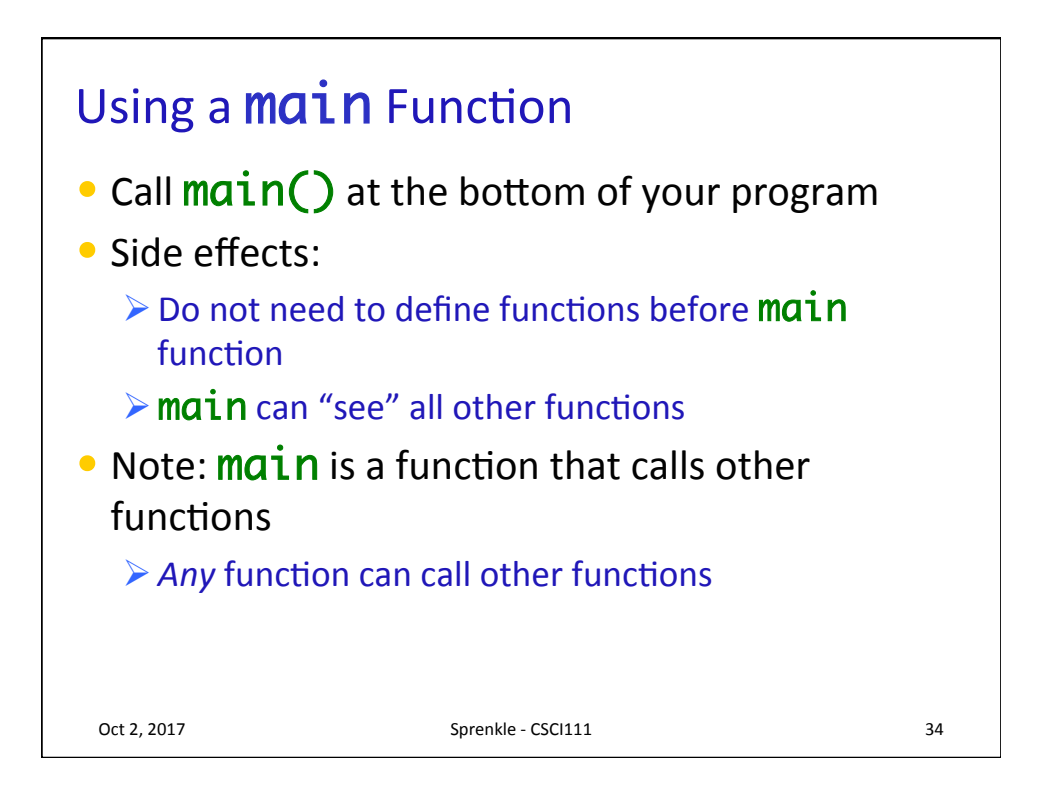

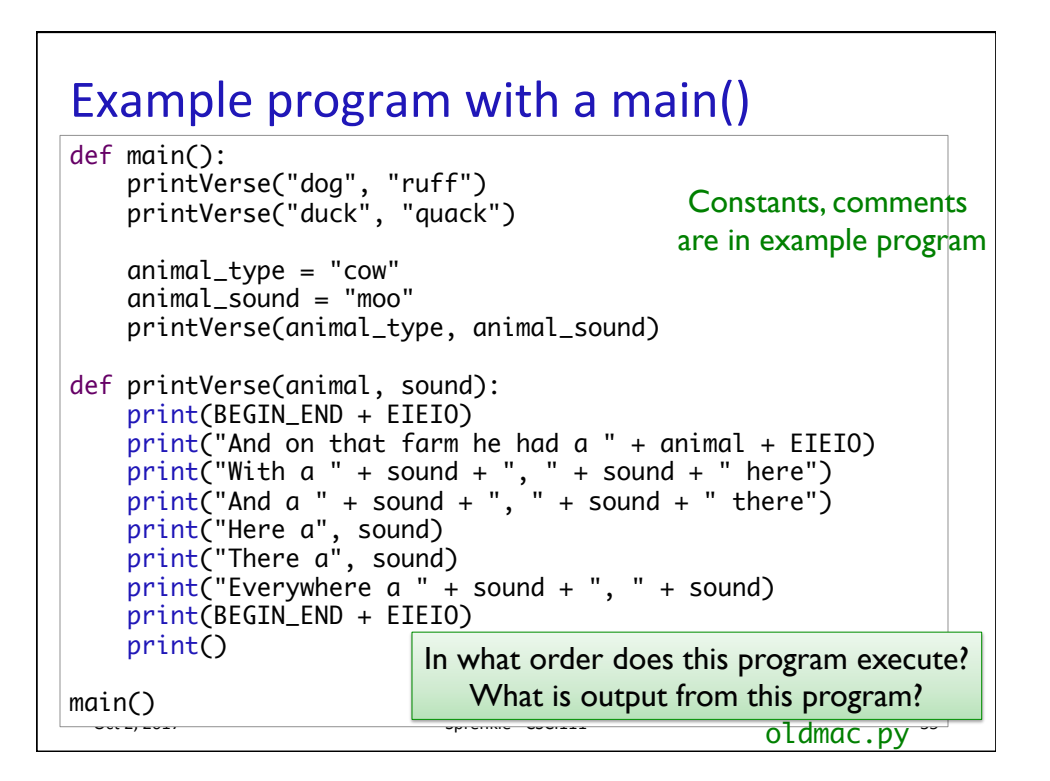

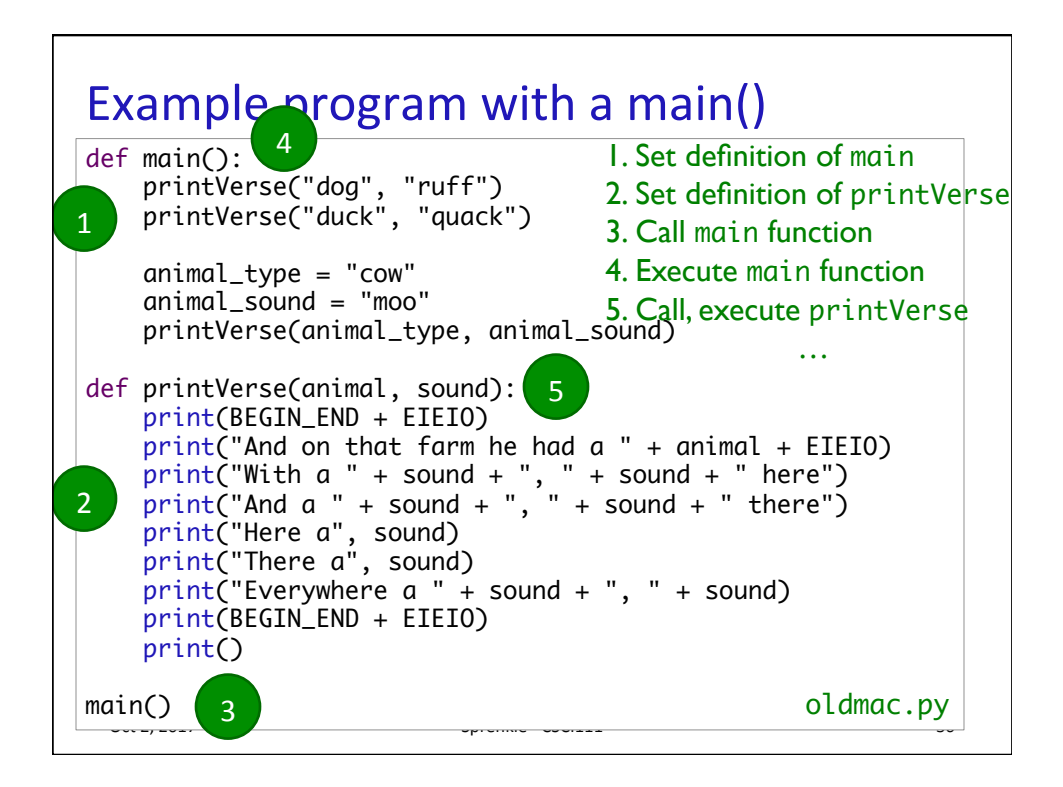

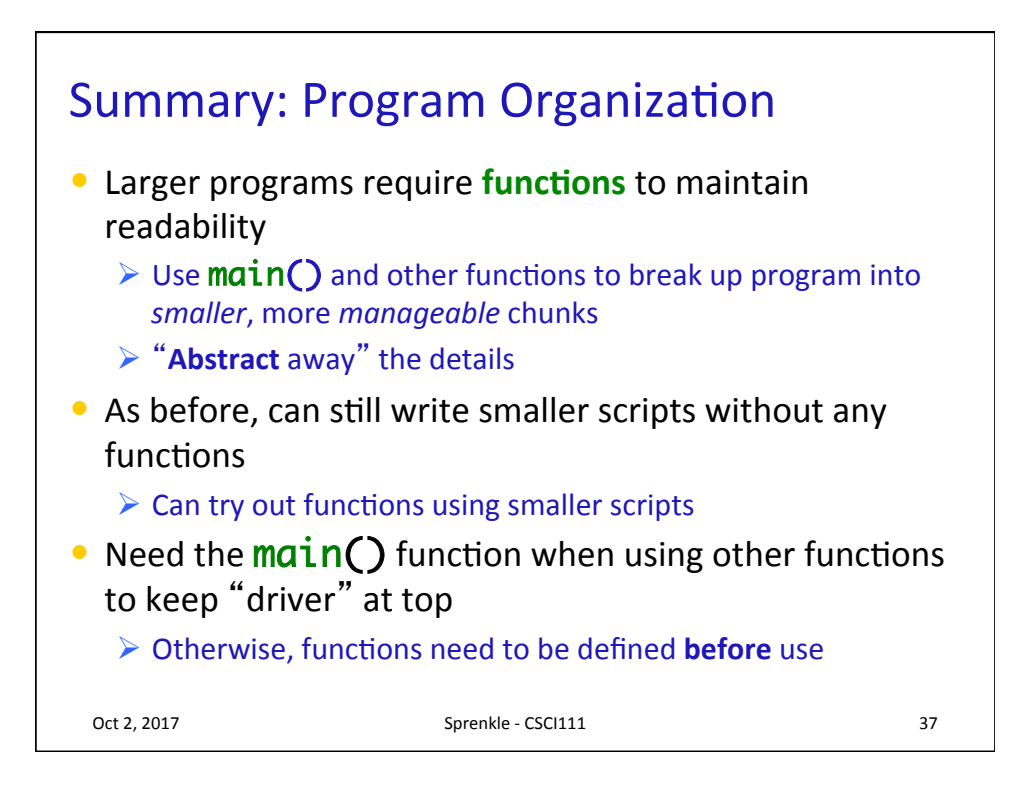

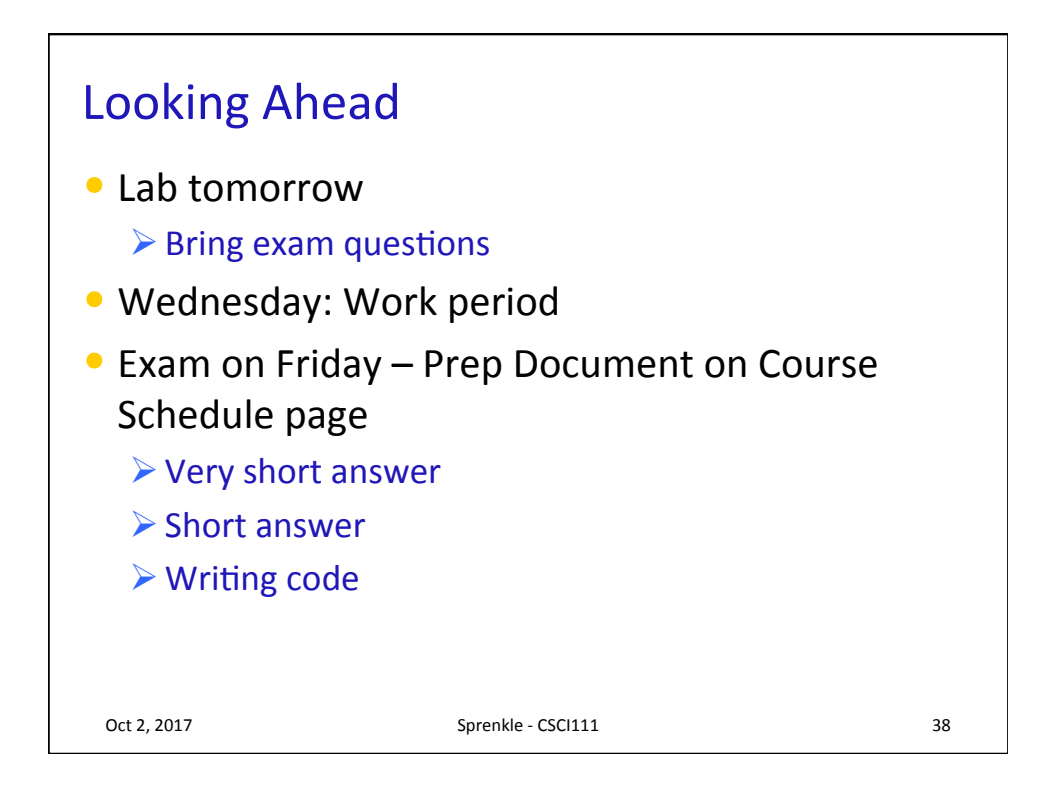